Xfinity Arris Tg862 Default Wifi Password >>>CLICK HERE<<<

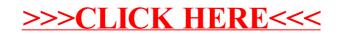